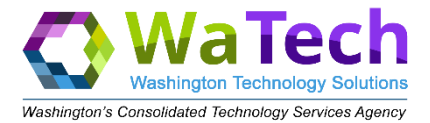

## **Public Folder Migration Mailbox Requirements**

Public folders will be migrated to the Shared Tenant on March 20-22. As a result, all agencies will need to implement updated provisioning processes for their mailboxes.

## Agencies using public folders

• Our recommendation is to disable public folders access on all newly created mailboxes. These agencies should begin this process now. This is accomplished by setting the DefaultPublicFolderMailbox parameter to PFDiscovery00.

Set-Mailbox mark.dougherty@watech.wa.gov -DefaultPublicFolderMailbox pfdiscovery00

- If it is determined that a mailbox requires access to public folders, the following requirements must be in place prior to updating the DefaultPublicFolderMailbox.
	- 1. The UserPrincipalName and PrimarySmtpAddress on the object must match.
	- 2. The object must by synchronized to AAD.
- Once the requirements are in place you can use [this document](https://watech.sp.wa.gov/ask/CTSMessaging/SSE/Shared%20Documents/Forms/AllItems.aspx) to set the correct DefaultPublicFolderMailbox that allows public folder access. This document and script will be updated once the migration is complete to include the new public folders mailboxes in the tenant.

## Agencies not using Public Folders

• You must block all your mailboxes from attempting to connect to public folders. You should begin implementing this on all mailboxes now. This is accomplished by setting the DefaultPublicFolderMailbox parameter to PFDiscovery00. If this is not set, once the migration is complete, users will get prompted for credentials when Outlook attempts to connect to a public folders mailbox in the tenant.

Set-Mailbox mark.dougherty@watech.wa.gov -DefaultPublicFolderMailbox pfdiscovery00

- To block public folders access for all mailboxes:
	- 1. ##Configure scope. Change MyDomain.wa.lcl to your domain.
	- 2. Set-ADServerSettings –RecipientViewRoot MyDomain.wa.lcl.
	- 3. ##Block PF access to all mailboxes that are not currently blocked.
	- 4. get-mailbox -ResultSize unlimited -filter {defaultpublicfoldermailbox -ne 'WAX.wa.lcl/Users/PFDiscovery00'} | Set-Mailbox -DefaultPublicFolderMailbox pfdiscovery00.